# C memory model

Lecture 03.02

## **Outline**

- Memory of a single process
- Globals and stack
- Constants
- Heap for dynamic allocation

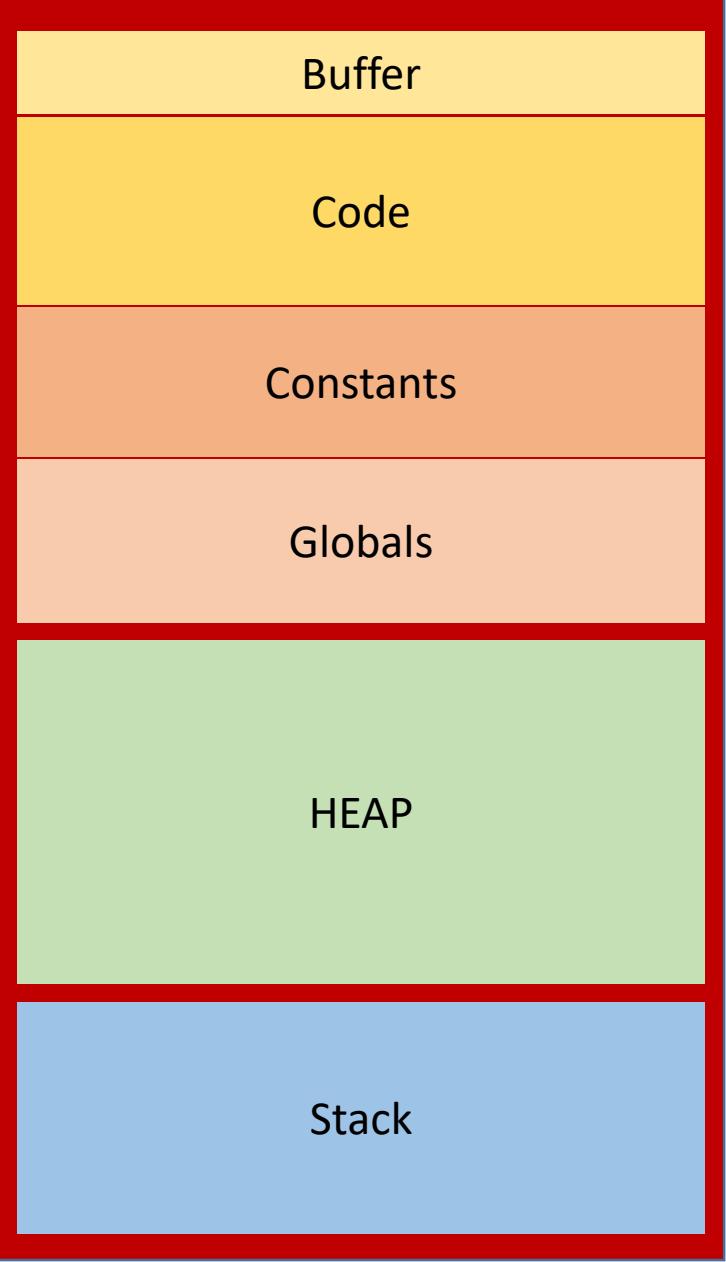

### Memory memorizer

- Each process receives an address space, and allocates memory segments for different purposes
	- The smallest address (0) is reserved to represent NULL
	- Code segment stores program code (we can also have pointers to places in code – function pointers)
	- **Constants** stores all the constants. This memory is readonly
	- **Globals** stores global variables variables visible to all functions
	- **Stack** stores variables of a currently executing function
	- **Heap** is reserved for dynamic memory allocation

## Memory memorizer

- **Constants** stores all the constants. This memory is read-only
- **Globals** stores global variables variables visible to all functions
- **Stack** stores variables of a currently executing function
- **Heap** is reserved for dynamic memory allocation

```
Stack variables, automatic 
variables, temporary variables
int factorial(int n) {
 if(n <= 1) {
   return 1;
 } else {
   return n * factorial(n - 1);
 }
}
int main () {
    int n = 3;
    int f = factorial (n);
}
                                                        STACK
                                       main
                                        n: 3
                                      factorial
                                        n: 3
                                      factorial
                                        n: 2
                                      factorial
                                        n: 1Stack frames
                                                       All n's are 
                                                       different 
                                                       variables and 
                                                       have their own 
                                                       address
```
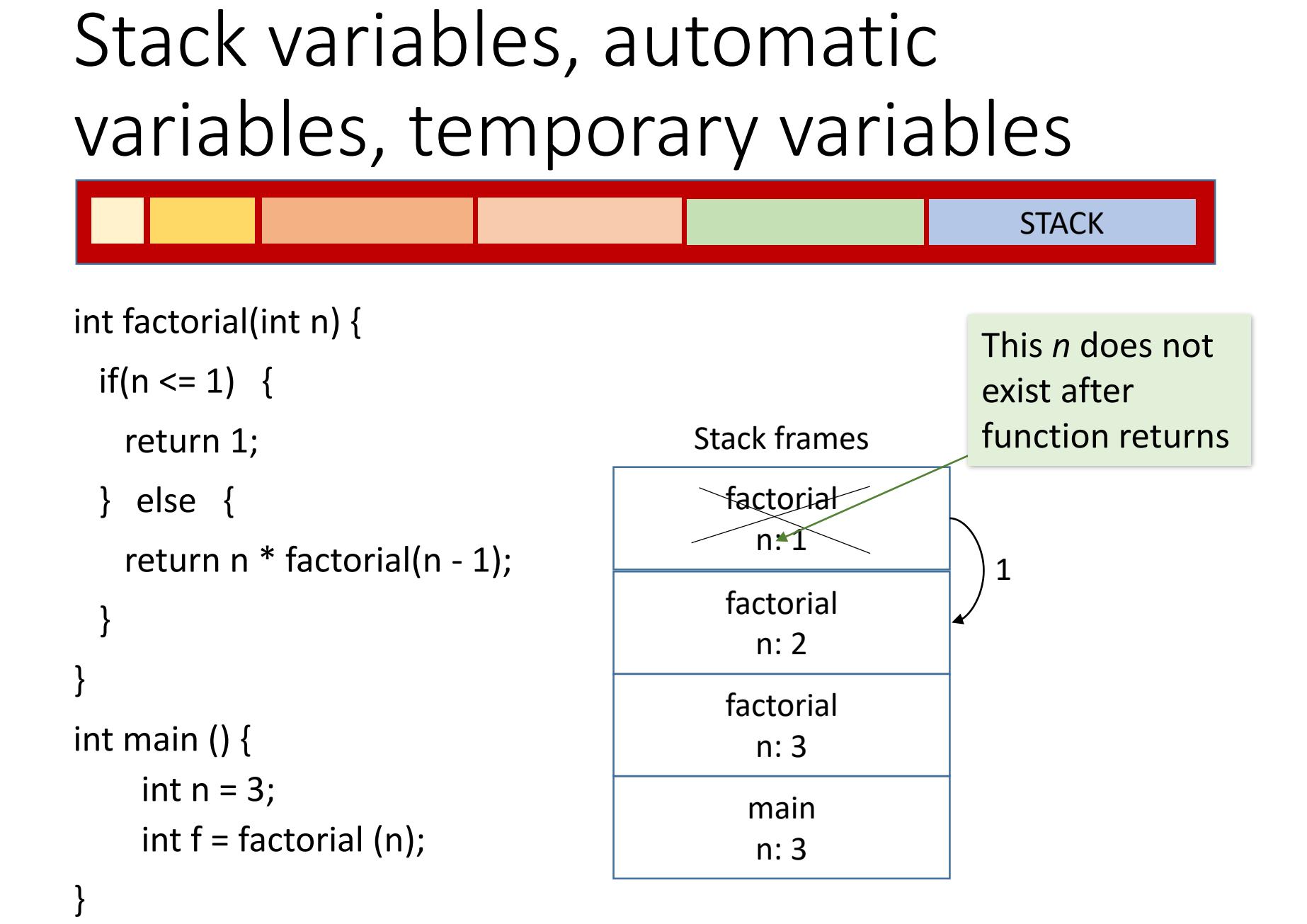

## Global variables

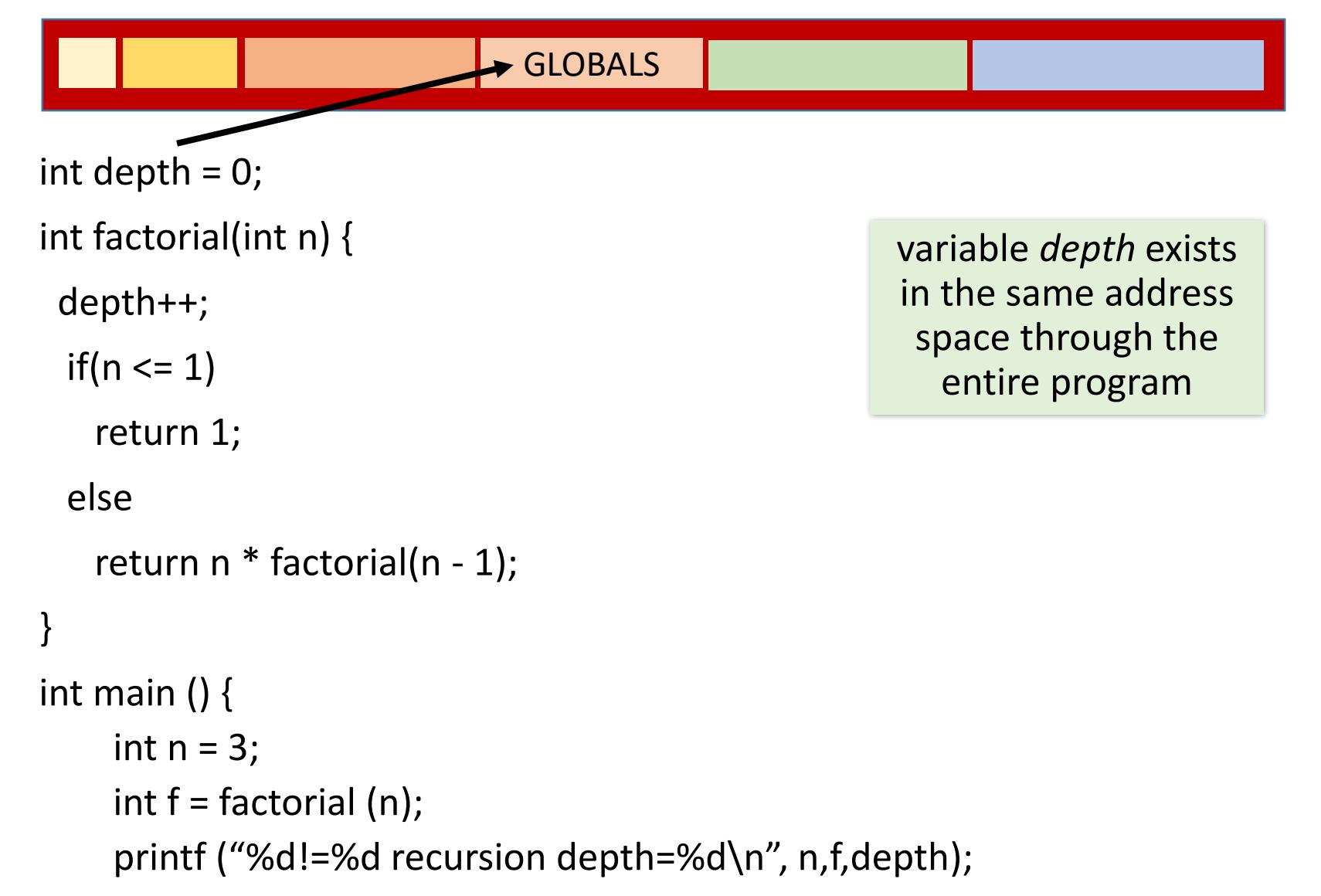

### Static variables

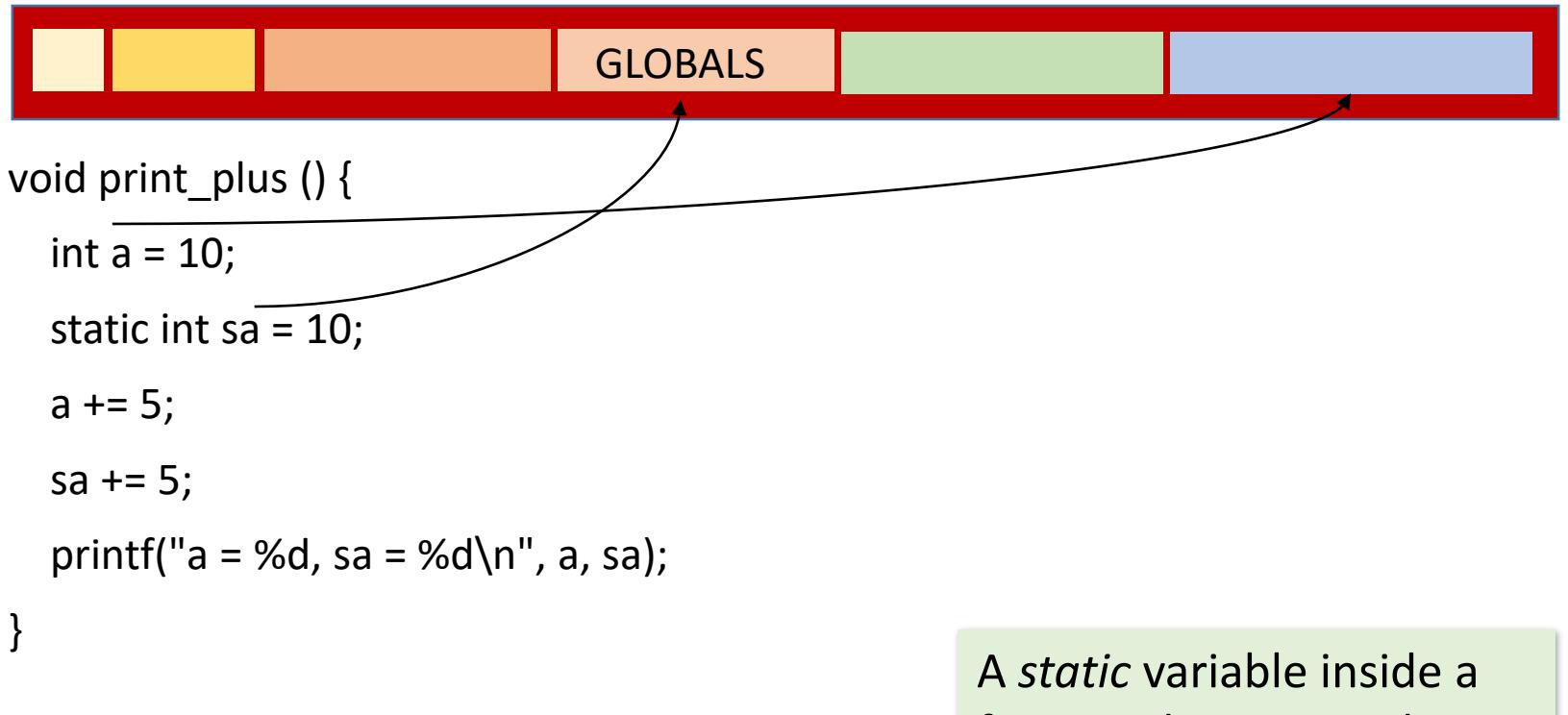

int main() {

int i;

}

```
for (i = 0; i < 10; ++i)print_plus();
```
function keeps its value between invocations, but unlike global variable is invisible to other functions

### Three-card trick

#include <stdio.h>

}

int main() { char  $*$ cards = "JQK"; char a  $card = cards[2]$ ;  $cards[2] = cards[1];$  $cards[1] = cards[0];$  $cards[0] = cards[2]$ ;  $cards[2] = cards[1];$ cards $[1] = a$  card; puts(cards); return 0;

Where is the Queen?

What is printed?

## Compile and run: Linux

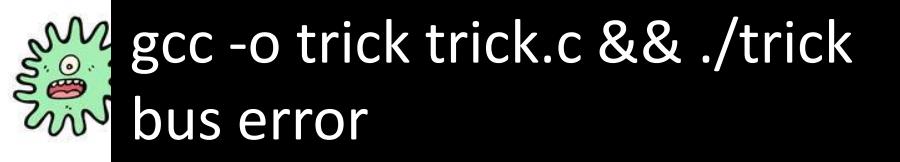

• On different machines and operating systems:

trick.exe has stopped working

segmentation error

segmentation fault

### What do you think the problem is?

- A. The string can't be updated
- B. We're swapping characters outside the string
- C. The string isn't in memory
- D. Something else

## String literals live in a different place: constants

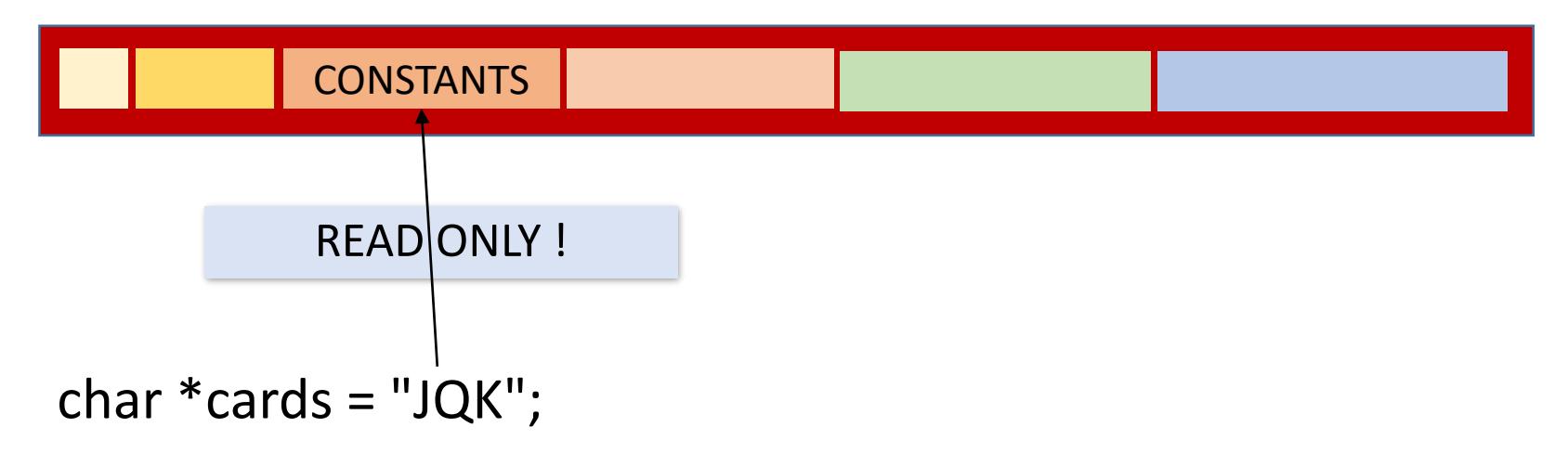

• We cannot update string "JQK" through pointer *cards*

## String literals cannot be updated

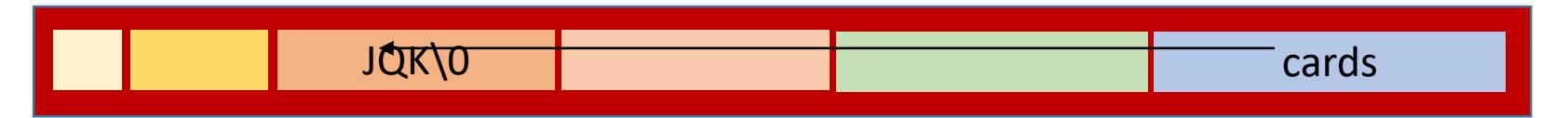

- When the computer loads the program into memory, it puts all of the constant values—like the string literal "JQK"—into the constant memory block. This section of memory is **read only**.
- The program creates the cards pointer variable on the stack. The cards variable will contain the address of the string literal "JQK."
- When the program tries to change the contents of the string pointed to by the cards variable, it can't: the string is readonly.

## Why compiler did not warn us?

- Because we declared the *cards* as a simple char \*, the compiler didn't know that the variable would always be pointing at a string literal.
- To avoid this problem never write code that sets a simple char pointer to a string literal value like:

#### char \*s = "Some string";

• There's nothing wrong with setting a pointer to a string literal - until you try to modify a string literal. Instead, if you want to set a pointer to a literal, use the *const* keyword:

#### **const** char \*s = "some string";

• That way, if the compiler sees some code that tries to modify the string, it will give you a compile error:

 $s[0] = 'S';$ 

#### trick.c:7: error: assignment of read-only location

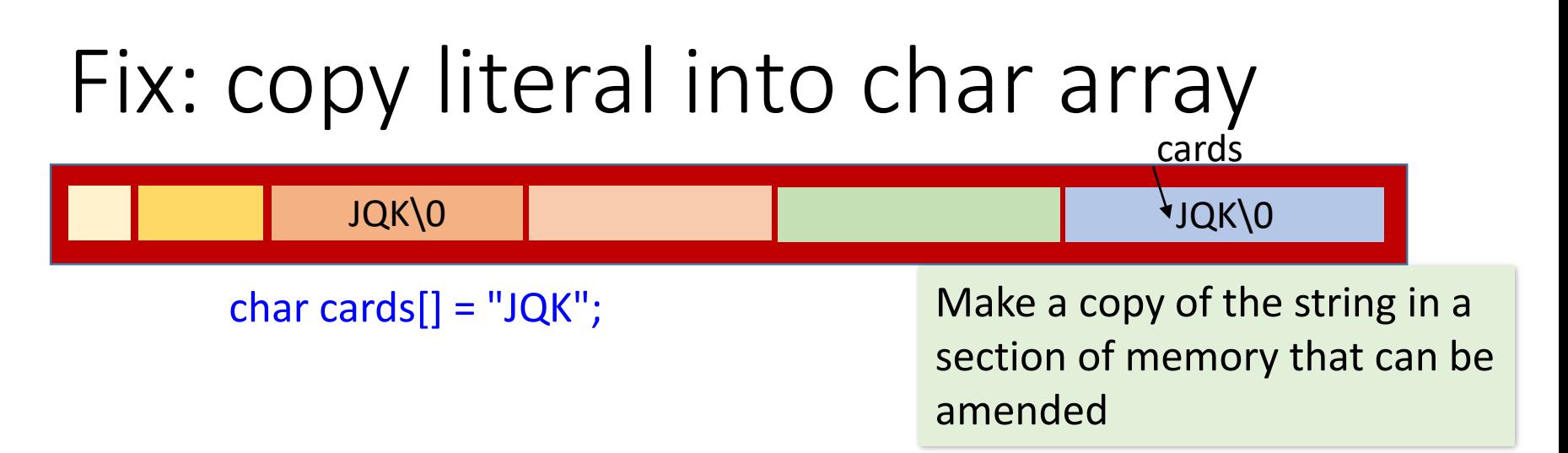

- Now cards is not a pointer. Cards is now an array, which lives on the stack. It is filled with copies of characters from the constant when the stack frame for main is loaded
- It's probably not too clear why this changes anything. All strings are arrays. But in the old code, *cards* was just a pointer.
- In the new code, it's an array. If you declare an array called *cards* and then set it to a string literal, the cards array will be a completely new **copy**. The variable isn't just pointing at the string literal. It's a brandnew array that contains a fresh copy of the string literal.

## Again: array is not exactly a pointer

• An array name is a constant address, while a pointer is a variable:

int  $x[10]$ ,  $*px$ ;

 $px = x$ ;  $px++$ ;  $/*$  valid \*\*/

 $x = px$ ;  $x++$ ;  $x^*$  invalid, cannot assign a new value \*\*/

- Also, defining the pointer only allocates memory space for the address, not for any array elements, and the pointer does not point to anything.
- Defining an array (x[10]) gives a pointer to a specific place in memory and allocates enough space to hold the array elements.

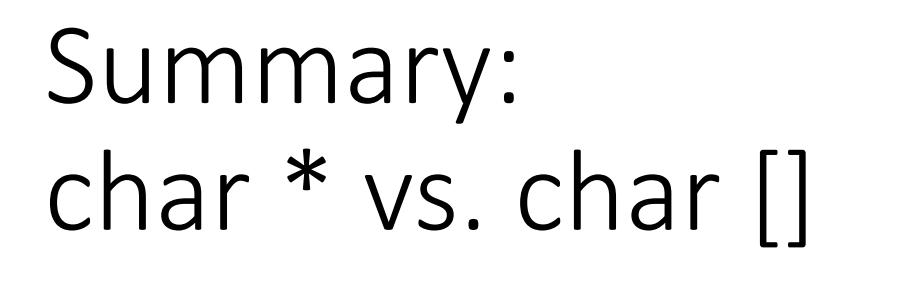

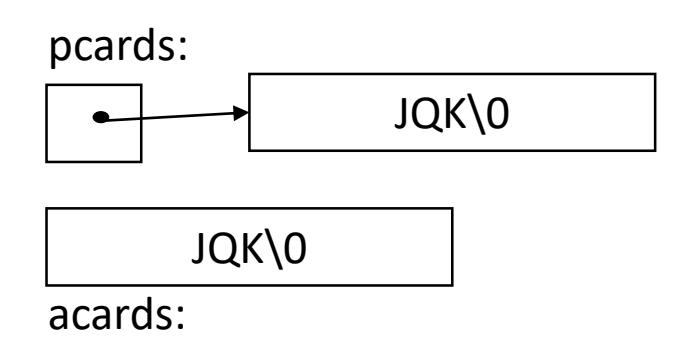

- There is an important difference between these definitions: char acards $[] =$  "JQK";  $/*$  an array  $*/$ char \*pcards = "JQK";  $/* a pointer$  \*/
- *acards* is an array, just big enough to hold the sequence of characters and '\0'. Individual characters within the array may be changed but *acards* will always refer to the same storage.
- *pcards* is a pointer, initialized to point to a string constant; the pointer may subsequently be modified to point elsewhere, but the result is undefined if you try to modify the string contents.

### Stack storage

- Most of the memory we used so far has been in the stack.
- The stack is the area of memory that's used for local variables.
- Each piece of data is stored in a variable, and each variable disappears as soon as you leave its function.

### Example: returning an array

• You can't say:

```
int *f() {
  int a[10];
   ...
  return(a);
```
}

```
• because that 'a' array is deallocated as the function 
  returns.
```
# Dynamic storage **HEAP**

- We not always know how much memory we need in advance
- We need to be able to demand and get the memory dynamically, at the point when we need it
- Dynamic memory is allocated on the heap

## First, get your memory with *malloc*()

- Imagine your program suddenly finds it has a large amount of data that it needs to store at runtime. This is a bit like asking for a large storage locker for the data: *malloc()*
- You tell the *malloc()* function exactly how much memory you need, and it asks the operating system to set that much memory aside in the heap
- The *malloc()* function then returns a pointer to the new heap space, a bit like getting a key to the locker

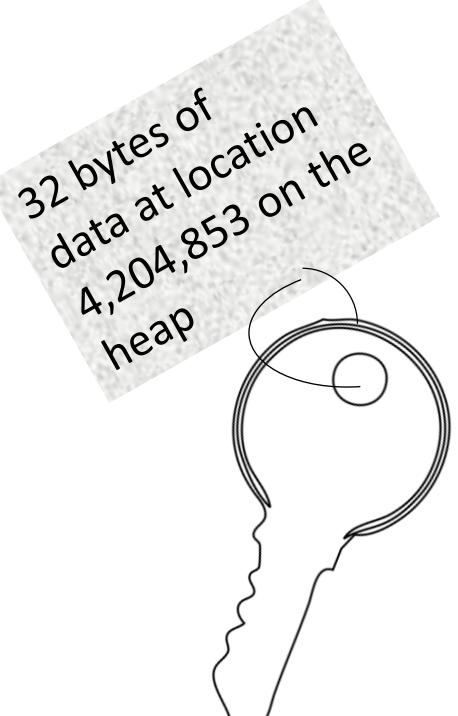

## Give the memory back when you're done

- The good news about heap memory is that you can keep hold of it for a really long time. The bad news is…you can keep hold of it for a really long time
- With the stack, you didn't need to worry about returning memory; it all happens automatically: every time you leave a function, the local storage is freed
- The heap is different. Once you've asked for space on the heap, it will never be available for anything else until you explicitly free it.
- There's only so much heap memory available, so if your code keeps asking for more and more heap space, your program will start to develop **memory leaks**

## Free memory by calling the *free()*  function

- The *malloc*() function allocates space and gives you a pointer to it
- You'll need to use this pointer to access the data and then, when you're finished with the storage, you need to release the memory using the *free*() function.
- It's a bit like handing your locker key back to the attendant so that the locker can be reused.

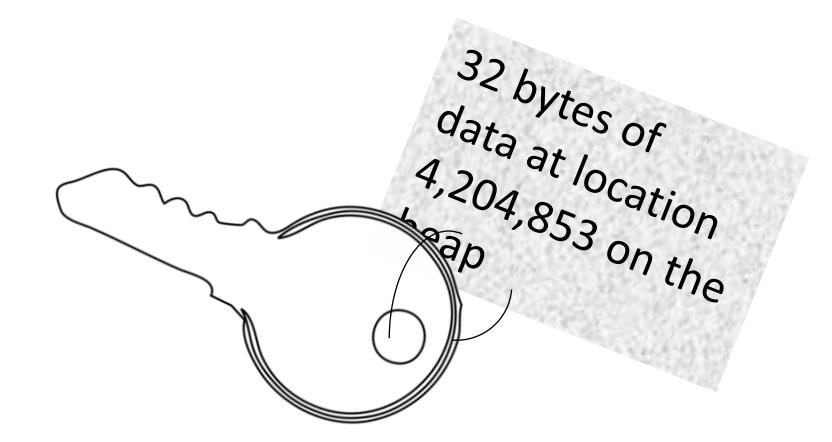

Thanks for the storage. I'm done with it now

## *free* for each *malloc*

- Every time some part of your code requests heap storage with the *malloc*() function, there should be some other part of your code that hands the storage back with the *free*() function.
- When your program stops running, all of its heap storage will be released automatically, but it's always good practice to explicitly call *free*() on every piece of dynamic memory you've created.

### Array as a return value

• Return a pointer to malloc'd memory if you want to return an array:

```
int *f() {
   int *a;
   if ((a = \text{malloc}(10 * \text{sizeof(int}))) == \text{NULL})...
   ...
   return(a);
}
                                                                                int *f()ht al1\;...
                                                                                  return(a);
                                                                                }
```
• Because the malloc'd memory persists until free() is called on the pointer - its existence is not tied to the duration of the execution of the function.

## Example: creating and returning copy of the string

/\*Given a C string, return a heap-allocated copy of the string.

Allocates a block on the heap of the appropriate size, copies the string into the block, and returns a pointer to the block.

The caller takes over ownership of the block and is responsible for freeing it.\*/

```
char* string copy (const char* string) {
```
}

```
char* newString;
int len;
len = strlen(string) + 1; // +1 to account for the '\0'
newString = malloc(sizeof(char)*len); // elem-size * number-of-elements
```
strcpy (newString, string); // copy the passed-in string to the block return(newString); // return a ptr to the block

### Summary: heap memory

- Heap memory provides greater control for the programmer — the blocks of memory can be requested in any size, and they remain allocated until they are deallocated explicitly.
- Heap memory can be passed back to the caller function since it is not deallocated on exit
- Heap memory is allocated at run time
- malloc() and free()

Exercise malloc and strings